## **I. PIC TO PYTHON CIRCUIT**

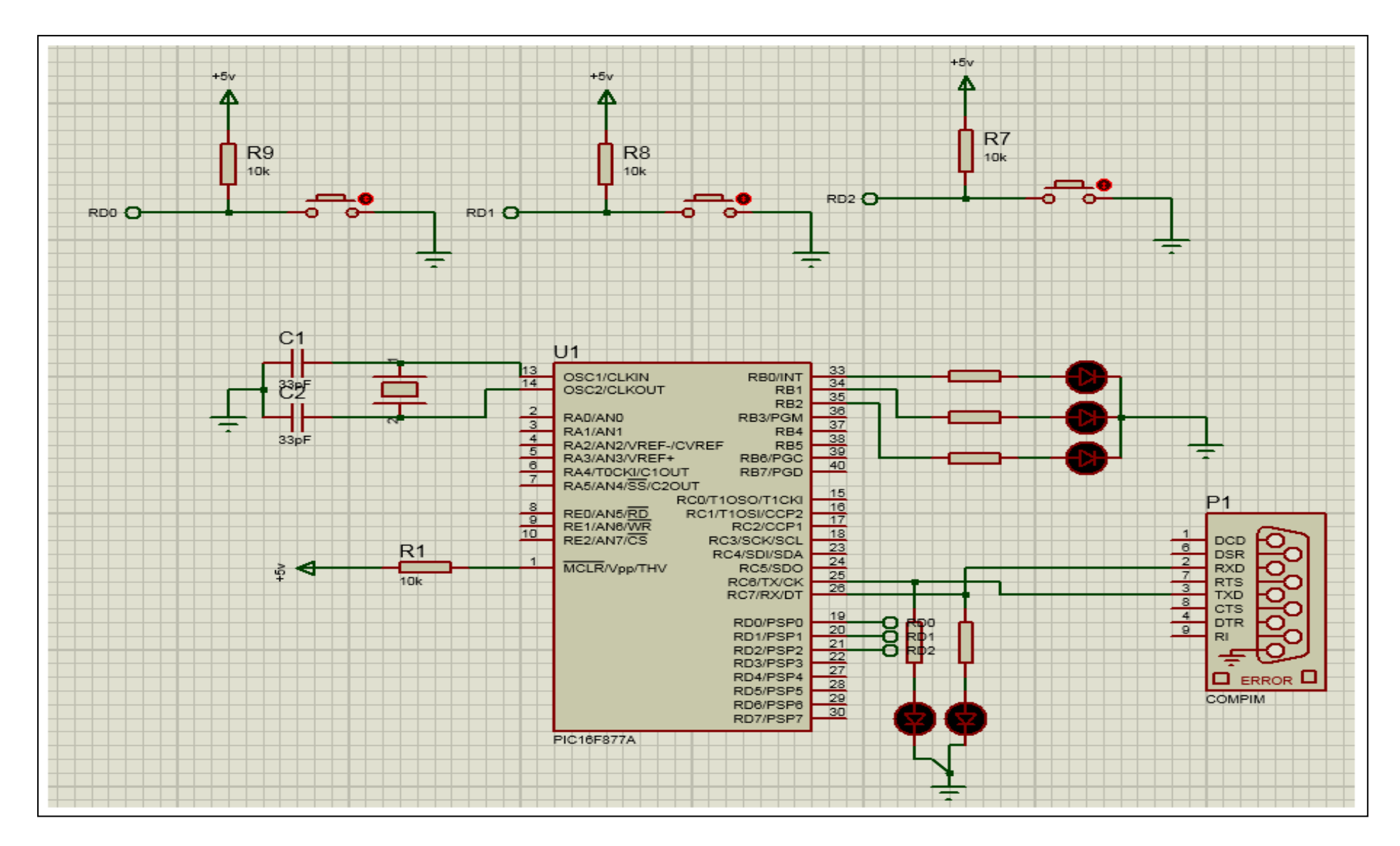

# **II. PIC TO PYTHON CONTROL**

### **DOCUMENT 01**

```
UART1_Init(9600);
Delay_ms(100);
while(1)
{
if(portd.f0 == 0){
portb.f0 = 1;
UART1_Write_Text("1");
delay_ms(200);
}else if(portd.f1 == 0)
{
portb.f1 = 1;
UART1_Write_Text("2");
delay_ms(200);
}else if(portd.f2 == 0)
{
portb.f2 = 1;
UART1_Write_Text("3");
delay_ms(200);
}
else
{
UART1_Write_Text("0");
portb= 0x00;
delay_ms(200);
```
- $\}$
- 
- $\}$  $\}$

### **DOCUMENT 2**

#### \_main:

```
;PICtoPythonControl.c,2 :: void main() {
;PICtoPythonControl.c,4 :: TRISB = 0X00;
    CLRF TRISB+0
;PICtoPythonControl.c,5 :: PORTB = 0X00;
    CLRF PORTB+0
;PICtoPythonControl.c,7 :: TRISD = 0XFF;
    MOVLW 255
    MOVWF TRISD+0
;PICtoPythonControl.c,8 :: PORTD = 0XFF;
    MOVLW 255
    MOVWF PORTD+0
;PICtoPythonControl.c,10 :: UART1_Init(9600);
    MOVLW 129
    MOVWF SPBRG+0
    BSF TXSTA+0, 2
    CALL UART1 Init+0
; PICtoPythonControl.c, \overline{11} :: Delay ms(100);
    MOVLW 3
    MOVWF R11+0
    MOVLW 138
    MOVWF R12+0
    MOVLW 85
    MOVWF R13+0
L_main0:
    DECFSZ R13+0, 1
    GOTO L main0
    DECFSZ R\overline{1}2+0, 1GOTO L main0
    DECFSZ R\overline{1}1+0, 1
    GOTO L main0
    NOP
    NOP
;PICtoPythonControl.c,13 :: while(1)
L_main1:
;PICtoPythonControl.c,16 :: if(portd.f0 == 0)
    BTFSC PORTD+0, 0
    GOTO L main3
;PICtoPythonControl.c,18 :: portb.f0 = 1;
    BSF PORTB+0, 0
;PICtoPythonControl.c,19 :: UART1_Write_Text("1");
    MOVLW ?lstr1 PICtoPythonControl+0
    MOVWF FARG UART1 Write Text uart text+0
    CALL UART1 Write Text+0
;PICtoPythonControl.c, \overline{20} :: delay ms(200);
    MOVLW 6
    MOVWF R11+0
    MOVLW 19
    MOVWF R12+0
    MOVLW 173
    MOVWF R13+0
```

```
L_main4:
    DECFSZ R13+0, 1
    GOTO L main4
    DECFSZ R12+0, 1
    GOTO L main4
    DECFSZ R11+0, 1GOTO L main4
    NOP
    NOP
;PICtoPythonControl.c,21 :: }else if(portd.f1 == 0)
    GOTO L main5
L_main3:
    BTFSC PORTD+0, 1
    GOTO L main6
;PICtoPythonControl.c, 23 :: portb.f1 = 1;
    BSF PORTB+0, 1
;PICtoPythonControl.c,24 :: UART1_Write_Text("2");
    MOVLW ?lstr2_PICtoPythonControl+0
    MOVWF FARG_UART1_Write_Text_uart_text+0
    CALL UART1 Write Text+0
;PICtoPythonControl.c, 25 :: delay ms(200);
    MOVLW 6
    MOVWF R11+0
    MOVLW 19
    MOVWF R12+0
    MOVLW 173
    MOVWF R13+0
L_main7:
    DECFSZ R13+0, 1
    GOTO L main7
    DECFSZ R12+0, 1
    GOTO L main7
    DECFSZ R11+0, 1
    GOTO L main7
    NOP
    NOP
;PICtoPythonControl.c,26 :: }else if(portd.f2 == 0)
    GOTO L main8
L main6:
    BTFSC PORTD+0, 2
    GOTO L main9
; PICtoPythonControl.c, 28 :: portb.f2 = 1;
    BSF PORTB+0, 2
;PICtoPythonControl.c,29 :: UART1_Write_Text("3");
    MOVLW ?lstr3 PICtoPythonControl+0
    MOVWF FARG UART1 Write Text uart text+0
    CALL UART1 Write Text+0
;PICtoPythonControl.c, \overline{30} :: delay ms(200);
    MOVLW 6
    MOVWF R11+0
    MOVLW 19
    MOVWF R12+0
    MOVLW 173
    MOVWF R13+0
L_main10:
    DECFSZ R13+0, 1
```
GOTO L main10  $DECFSZ$   $R12+0, 1$ GOTO L main10 DECFSZ R11+0, 1 GOTO L main10 NOP NOP ; PICtoPythonControl.c, 31 :: } GOTO L main11 L\_main9: ;PICtoPythonControl.c,34 :: UART1\_Write\_Text("0"); MOVLW ?lstr4 PICtoPythonControl+0 MOVWF FARG\_UART1\_Write\_Text\_uart\_text+0 CALL  $UART1$  Write Text+0 ;PICtoPythonControl.c,  $35$  ::  $^{\circ}$  portb= 0x00; CLRF PORTB+0 ;PICtoPythonControl.c,36 :: delay\_ms(200); MOVLW 6 MOVWF R11+0 MOVLW 19 MOVWF R12+0 MOVLW 173 MOVWF R13+0 L\_main12: DECFSZ R13+0, 1 GOTO L\_main12<br>DECFSZ R12+0, 1  $R12+0, 1$ GOTO L main12 DECFSZ R11+0, 1 GOTO L main12 NOP NOP ; PICtoPythonControl.c, 37 :: } L\_main11:  $L$  $main8$ : L\_main5: ; PICtoPythonControl.c, 41 :: } GOTO L main1 ; PICtoPythonControl.c, 43 :: } L end main:  $GOTO$   $$+0$ ; end of main

### **DOCUMENT 3**

import serial

import time

serialStringData = ""

serialPort = serial.Serial(port = "COM2", baudrate = 9600, bytesize =8, timeout =2, stopbits = serial.STOPBITS\_ONE)

while(1):

```
 if(serialPort.in_waiting > 0):
```

```
 serialStringData = serialPort.read(1)
```

```
 ch = str(serialStringData, 'utf-8')
```
print(ch)

```
 time.sleep(0.5)
```

```
if(ch == "1"):
```
print("Do Something when you receive one from PIC Microcontroller")

```
 if(ch == "2"):
```
print("Do something else 2 was pressed ")

```
if(ch == "3"):
```
print("3 was pressed")

```
serialPort.close()
```
## **DOCUMENT 4**

char dataRead; void main() { TRISB = 0X00; PORTB = 0X00; TRISD = 0XFF; PORTD = 0XFF; UART1\_Init(9600); Delay\_ms(100); while(1) {  $if(portd.f0 == 0)$ { portb.f0 =  $1$ ; UART1\_Write\_Text("1"); delay\_ms(200); }else if(portd.f1 == 0) { portb.f1 =  $1$ ; UART1\_Write\_Text("2"); delay\_ms(200); }else if(portd.f2 == 0) { portb.f2 =  $1$ ; UART1\_Write\_Text("3");

```
delay_ms(200);
}
else
{
UART1_Write_Text("0");
portb= 0x00;
delay_ms(200);
}
```
}

## **II. PIC TO PYTHON TEST**

import serial

import time

serialStringData = ""

serialPort = serial.Serial(port = "COM2", baudrate = 9600, bytesize =8, timeout =2, stopbits = serial.STOPBITS\_ONE)

while(1):

if(serialPort.in\_waiting > 0):

```
 serialStringData = serialPort.read(1)
```

```
 ch = str(serialStringData, 'utf-8')
```
print(ch)

time.sleep(0.5)

if(ch == "1"):

print("Do Something when you receive one from PIC Microcontroller")

if(ch == "2"):

print("Do something else 2 was pressed ")

 $if(ch == "3")$ :

print("3 was pressed")

serialPort.close()